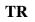

| Terminal & Tic | ket Info Location | <b>Transaction Description</b>   | <u>logid</u> | <u>Date</u> | <u>Time</u> | Notes                                         |
|----------------|-------------------|----------------------------------|--------------|-------------|-------------|-----------------------------------------------|
| 1024           | STANDALONE        | Log In                           | 346          | 9/1/08      | 3:06.40     | Start Application                             |
| 1024           | STANDALONE        | Log In Game Manager              | 346          | 9/1/08      | 3:07.09     | Game Manager                                  |
| 1024           | STANDALONE        | Log In Pay Tables                | 346          | 9/1/08      | 3:10.06     | Pay Tables                                    |
| 1024           | STANDALONE        | A new pay table has been created | 346          | 9/1/08      | 3:10.28     | 44S                                           |
| 1024           | STANDALONE        | A new pay table has been created | 346          | 9/1/08      | 3:10.29     | 44S                                           |
| 1024           | STANDALONE        | A new pay table has been created | 346          | 9/1/08      | 3:10.29     | 44S                                           |
| 1024           | STANDALONE        | A new pay table has been created | 346          | 9/1/08      | 3:10.29     | 44S                                           |
| 1024           | STANDALONE        | A new pay table has been created | 346          | 9/1/08      | 3:10.29     | 44S                                           |
| 1024           | STANDALONE        | Log Out                          | 346          | 9/1/08      | 3:10.42     |                                               |
| 1024           | STANDALONE        | Log In                           | 403          | 9/2/08      | 16:58.27    | Start Application                             |
| 1024           | STANDALONE        | Log In Game Manager              | 403          | 9/2/08      | 16:59.04    | Game Manager                                  |
| 1024           | STANDALONE        | Enable Wagering                  | 403          | 9/2/08      | 16:59.06    | Wagering Enabled                              |
| 1024           | STANDALONE        | Log Out                          | 403          | 9/2/08      | 22:29.19    |                                               |
| 1024           | STANDALONE        | Log in attempt failed            | 0            | 9/2/08      | 22:29.56    | Start Application IP Address = 192.168.64.150 |
| 1024           | STANDALONE        | Log In                           | 405          | 9/3/08      | 8:38.09     | Start Application                             |
| 1024           | STANDALONE        | Log In Game Manager              | 405          | 9/3/08      | 8:43.52     | Game Manager                                  |
| 1024           | STANDALONE        | Wagering Disabled                | 405          | 9/3/08      | 8:43.53     | Wagering Disabled                             |
| 1024           | STANDALONE        | Wagering Disabled                | 405          | 9/3/08      | 8:44.01     | Wagering Disabled                             |
|                |                   |                                  |              |             |             |                                               |